# **[Lisez-moi V103 – novembre 2021](https://www.impact-emploi-association.fr/2021/11/05/lisez-moi-v103-novembre-2021-modele/)**

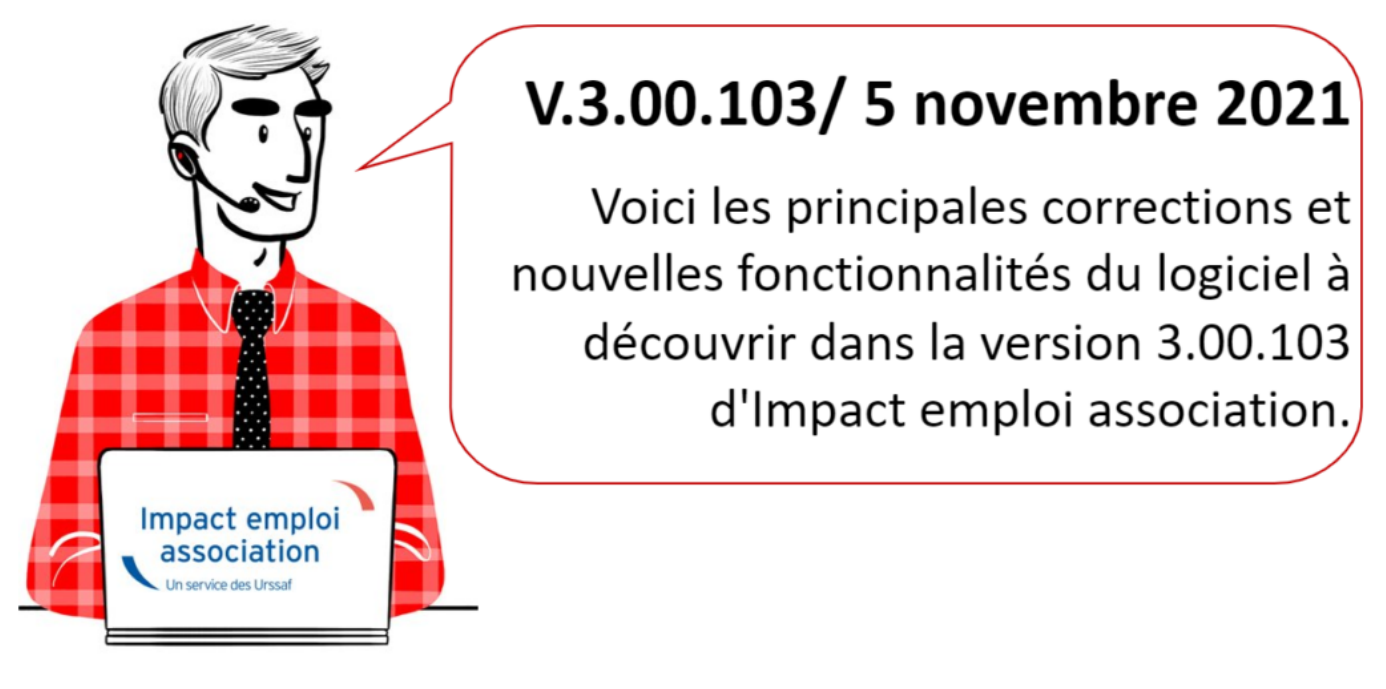

*Les informations contenues dans cette publication sont valables au moment de sa parution. Elles sont susceptibles d'évoluer en fonction de la législation. Nous vous conseillons de suivre régulièrement la rubrique du [Flash-Infos](https://www.impact-emploi-association.fr/), vecteur qui nous permet une communication réactive en fonction de l'actualité de la paie (si vous n'êtes toujours pas inscrits sur le [forum des tiers de](https://www.impact-emploi-association.fr/) [confiance](https://www.impact-emploi-association.fr/), veuillez trouver [ICI la marche à suivre pour obtenir vos](https://www.impact-emploi-association.fr/wp-content/uploads/2020/04/UR527_2019_06_Mop_impact_emploi_BN_PdL.pdf) [identifiants de connexion](https://www.impact-emploi-association.fr/wp-content/uploads/2020/04/UR527_2019_06_Mop_impact_emploi_BN_PdL.pdf)).*

## *– Sommaire –*

- [Informations importantes](#page--1-0)
- [Informations complémentaires](#page--1-0)
- [Correction d'anomalies](#page--1-0)
- [Bulletin de salaire](#page--1-0)
- [Paramétrage](#page--1-0)
- [Extractions de données](#page--1-0)
- [Fiches à la une](#page--1-0)
- [Rappels](#page--1-0)

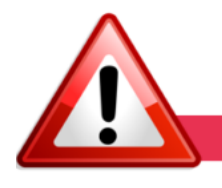

**INFORMATIONS IMPORTANTES** 

#### **► Aide sortie de crise**

**Les aides de 15% sur les mois de mai à juillet 2021 étaient reprisent à tort dans le bloc de paiement comme débit.**

**La correction est apportée dans cette mise à jour.**

**Afin de connaître les sommes débitées à tort par l'URSSAF lors du télérèglement du 15/10,** nous avons mis à votre disposition la requête nommée *« 77.Sortie-de-crise-Covid19 »*

-> **L'URSSAF se chargera de régulariser la situation de chaque compte.** Soyez patient, cette régularisation peut prendre du temps. **Dans cette attente**, nous vous prions de **patienter** et de **ne pas contacter l'assistance** à ce sujet.

#### **► OPCO avec CCN non répertoriée**

**Dans le cadre de la collecte des contributions de formation professionnelle et de la taxe d'apprentissage, par l'URSSAF, en DSN, à partir du 1er janvier 2022, vous devez vérifier 2 points :**

1/ **La validité de la CCN de l'employeur**

La requête *« 35.Employeurs – Caisse OPCO »* vous permet d'identifier les employeurs qui ne sont pas rattachés à une convention collective.

Traitement des résultats de la requête :

Dans la colonne CCN employeur, le nbre 9999 vous permet d'identifier les employeurs sans CCN.

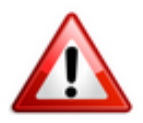

**En fonction de l'activité exercée dans l'association, il appartient à l'employeur de s'assurer auprès de la DIRECTE que l'employeur relève ou non d'une Convention Collective et laquelle doit s'appliquer.**

2/ **Le rattachement des employeurs à l'un des 11 OPCO référencés.**

Depuis la version 3.00.80, un OPCO a été rattaché aux employeurs pour

lesquels une convention collective est identifiée

Pour certains employeurs, la correspondance entre la CCN et l'OPCO n'a pas été effectuée.

La requête *« 13.Employeurs – OPCO non répertorié »* vous permet d'identifier les employeurs concernés.

Traitement des résultats de la requête :

**Pour les employeurs qui sont affichés dans cette liste, il convient de mettre à jour l'OPCO.**

Pour identifier l'OPCO dont vous relevez, vous pouvez consulter le [site du](https://travail-emploi.gouv.fr/ministere/acteurs/partenaires/opco) [ministère du travail,](https://travail-emploi.gouv.fr/ministere/acteurs/partenaires/opco) qui fournit une liste des OPCO, ainsi que l'ensemble des éléments nécessaires à l'identification de votre opérateur de compétence.

Une fois cette démarche faite, vous devez accomplir l'ensemble des formalités pour vous inscrire auprès de cet organisme.

Et enfin, vous pourrez rattacher l'OPCO dans IEA **en remplaçant « OPCO non répertorié » par l'opérateur de compétence auquel vous vous serez inscrit.**

-> **Afin de procéder à la modification de l'OPCO, nous avons mis à votre disposition une fiche pratique à ce sujet disponible [ici](https://www.impact-emploi-association.fr/?p=8925&preview=true).**

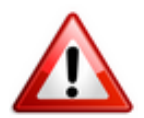

Tout employeur relevant **ou non** d'une Convention Collective **doit s'affilier à un OPCO.**

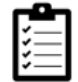

Retrouvez si besoin la fiche pratique *[« Exécuter une requête »](https://www.impact-emploi-association.fr/2020/11/03/executer-une-requete/)*

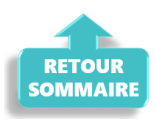

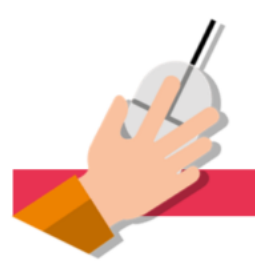

## **INFORMATIONS COMPLEMENTAIRES**

## **► Dématérialisation du taux AT**

La notification du taux de cotisation AT se dématérialise, pour les employeurs. Toute entreprise a l'obligation de s'inscrire, **au compte AT/MP** sur Net-Entreprise, sous peine de pénalités.

Vous retrouverez toute information complémentaire sur le site [net](https://www.net-entreprises.fr/)[entreprises](https://www.net-entreprises.fr/). Pour assurer une transition sans encombre, pensez à ouvrir un compte sur ce site avant le 1er décembre 2021, vous bénéficierez ainsi d'une transition automatique vers le service dématérialisé. Pour obtenir plus d'informations sur la création de ce compte, n'hésitez pas à vous rendre sur le site [ameli.fr](https://www.ameli.fr/entreprise/votre-entreprise/compte-accidents-du-travail-et-maladies-professionnelles/mp/ouvrir-compte-atmp).

## **► Indemnité inflation**

En raison de l'augmentation des prix, et de l'impact sur le pouvoir d'achat, le gouvernement a décidé de faire bénéficier aux salariés d'une aide exceptionnelle. Il s'agit d'une aide de 100€.

**Cette aide sera à verser sur les paies de décembre 2021. Elle sera développée dans une version future.**

## **► Prise en charge de plus de 9 salariés**

La prise en charge des employeurs de plus de 9 salariés sera possible à la sortie du nouveau dispositif Impact Emploi. Des informations complémentaires vous seront communiquées en temps voulu.

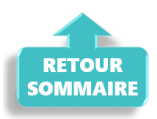

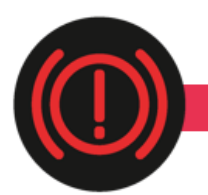

# **CORRECTION D'ANOMALIES**

# **► Barème fiscal des véhicules électriques**

Dans les versions précédentes, le barème fiscal des véhicules électriques était repris à tort pour les véhicules thermiques.

La correction est apportée dans cette mise à jour et chaque barème spécifique est bien appliqué.

## **► Seuil exonération apprenti**

Suie à l'augmentation du SMIC au 1er Octobre, le seuil d'exonération pour les parts ouvrières est de 1255.71 €.

La correction est apportée dans cette mise à jour.

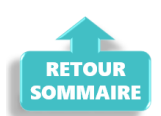

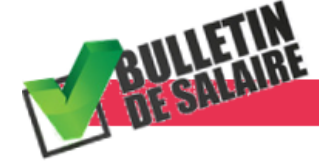

**BULLETIN DE SALAIRE** 

## **► Frais professionnels :**

Ajout du libellé « salarié non contraint de prendre son repas au restaurant (indemnité de collation hors de locaux de l'entreprise ou sur chantier » dans l'onglet frais professionnel.

Salarié non contraint de prendre son repas au restaurant (indemnité de collation hors des locaux de l'entreprise ou sur chantier)

9,40€

# **► Avantage en nature -restauration des collectivités :**

L'avantage en nature restauration des collectivités est revalorisé. Son nouveau montant est de 3.73 €.

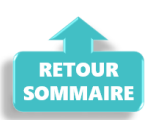

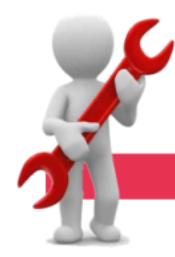

#### **PARAMETRAGE**

#### **► Rappel sauvegardes et restaurations**

Si vous êtes de retour en situation de télétravail, **pensez à revoir vos scripts de sauvegarde** *(vous avez peut-être changé de répertoire ou reporté certaines sauvegardes)*.

Si vous êtes de retour en situation de télétravail, **pensez à revoir vos scripts de sauvegarde** *(vous avez peut-être changé de répertoire ou reporté certaines sauvegardes)*.

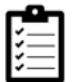

Retrouvez si besoin la fiche pratique *[« Sauvegardes et restaurations«](https://www.impact-emploi-association.fr/2019/03/13/sauvegardes-et-restaurations/)* , ainsi que la fiche *[« Sauvegarde des bases de données – Anomalies »](https://www.impact-emploi-association.fr/2020/04/21/sauvegardes-bases-anomalies/)*.

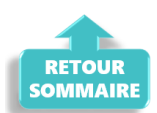

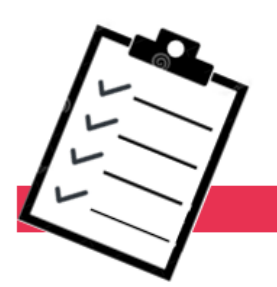

**FICHES A LA UNE!** 

Retrouvez dans cette rubrique les fiches pratiques à la une suivant l'actualité paie, ainsi que les nouvelles fiches mises à votre disposition.

- [Exécuter une requête](https://www.impact-emploi-association.fr/2020/11/03/executer-une-requete/)
- [OPCO non répertorié](https://www.impact-emploi-association.fr/?p=8925&preview=true)

**Pour accéder à l'ensemble des fiches pratiques du logiciel**, **[c'est ICI](https://www.impact-emploi-association.fr/category/fiches-pratiques/)** ! N'hésitez pas à vous servir de l'outil **recherche par mots clés** pour trouver une fiche spécifique :

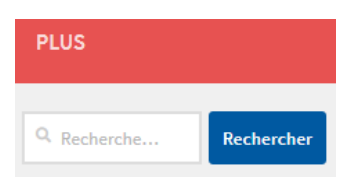

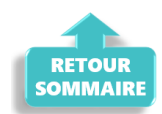

## **RAPPELS**

# **► Outil de contrôle DSN-Val**

La dernière version de la DSN-Val est la 2021.1.0.18.

Pensez à mettre à jour votre outil de contrôle à l'aide du bouton orange de la barre d'outils :

DSN-VAL (Version 2021.1.0.18 (cahier technique de la DSN Phase 3 - 2021))

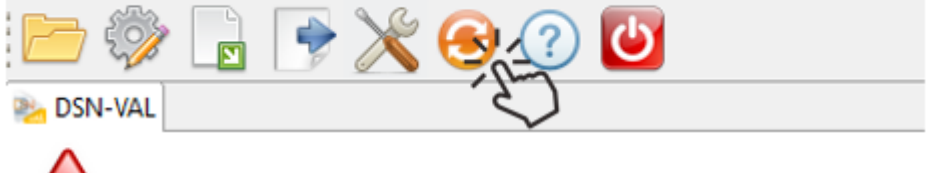

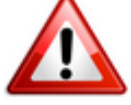

**Attention ! Avez-vous bien téléchargé la nouvelle version DSN-Val 2021.1 à partir du portail net-entreprises ?**

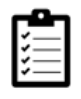

Si besoin, retrouvez [ICI la procédure d'installation et d'utilisation de](https://www.impact-emploi-association.fr/2021/06/23/outil-de-controle-dsn-val-2021/) [votre outil de contrôle DSN 2021.](https://www.impact-emploi-association.fr/2021/06/23/outil-de-controle-dsn-val-2021/)

# **► Comment joindre l'assistance ?**

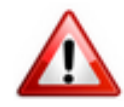

**Rappel :** Pour toute **demande de régularisation DSN**, merci d'utiliser le formulaire *[« Fiche-navette – Régularisation DSN »](https://www.impact-emploi-association.fr/formulaires/fiche-navette-regularisation-dsn/)*.

Pour toute autre demande, l**'unique adresse est : [impact-emploi](https://www.impact-emploi-association.fr/impact-emploi-association@urssaf.fr)[association@urssaf.fr](https://www.impact-emploi-association.fr/impact-emploi-association@urssaf.fr)**.

Pour une meilleure prise en charge de vos demandes, **merci d'indiquer un objet** ainsi que vos **coordonnées** dans le corps du message.

Un **accusé réception** vous informera de la prise en compte de votre demande. Le délai de traitement des demandes peut varier selon la charge de l'assistance. **Merci de ne pas réitérer l'envoi d'un même message** afin d'éviter les doublons et la surcharge de la boîte de réception.

L'équipe Impact emploi vous remercie !

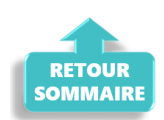